# Lecture 32 Analysis of Covariance II

STAT 512 Spring 2011

Background Reading KNNL: Chapter 22

## Topic Overview

- ANCOVA with multiple factors
- ANCOVA with Blocking
- Use of Differences

### ANCOVA Model

$$
Y_{ij} = \mu + \alpha_i + \beta \big(X_{ij} - \bar{X}_{\bullet \bullet}\big) + \varepsilon_{ij}
$$

- $\bullet$  $\Big($ )2 $\sim$   $\sqrt{V}$   $\sqrt{1 + V}$  $\varepsilon_{\overline{\imath}j}\overset{iid}{\sim} N\left(0,\sigma^{2}\right)$  and  $\sum \alpha^{\vphantom{*}}_i=0$  $\alpha_{\scriptscriptstyle i} = 0$  (or  $\alpha_{_a}$ =0)
- Centering covariate  $(X_{ij} \overline{X}_{ij})$ − •• ) means that  $\mu$  will represent an overall mean
- Can extend this model to multiple factors or multiple covariates (or both)

## **Diagnostics**

- Examine the data and residuals (check the three standard assumptions)
- Check the same-slope assumption (plots, interaction term)
- Look for outliers that are influential

### Diagnostics / Remedial Measures

- Examine variances (standard deviations). Look at MSE for models run separately on each treatment group (use a BY statement in PROC REG or GLM)
- Transform if needed, use Box-Cox to assist in finding an appropriate transformation

### Two-Way ANCOVA Model

• Multiple Factors:  $\left( \alpha \beta \right)$  $\Big($ ) $ij = \mu + \alpha_i + \beta_j + (\alpha_i - \beta_j)$  $\gamma \left( X_{ijk} - X_{\bullet\bullet\bullet} \right) + \varepsilon_{ij}$  $Y^{}_{ij} = \mu + \alpha^{}_{i} + \beta^{}_{j} + (\alpha \beta)$  $= \mu + \alpha_{i} + \beta_{j} +$ 

## Two-Way ANCOVA Model (2)

- Basic idea remains the same. For each treatment combination we have a linear regression in which the slopes are the same, but the intercepts may differ.
- We make comparisons using least-square means, with the covariates set to their mean values (so that any differences will not be due to the level of the covariates)

## Two-way ANCOVA example

- Cash Offers Example (cashoffers\_ancova.sas)
- Y is offer made by a dealer on a used car
- Factor 1 is the age of person selling the car (young, middle, elderly)
- Factor 2 is gender of the person selling the car (male, female)
- Covariate is overall sales volume for the dealer

Interaction Plot with No Covariate

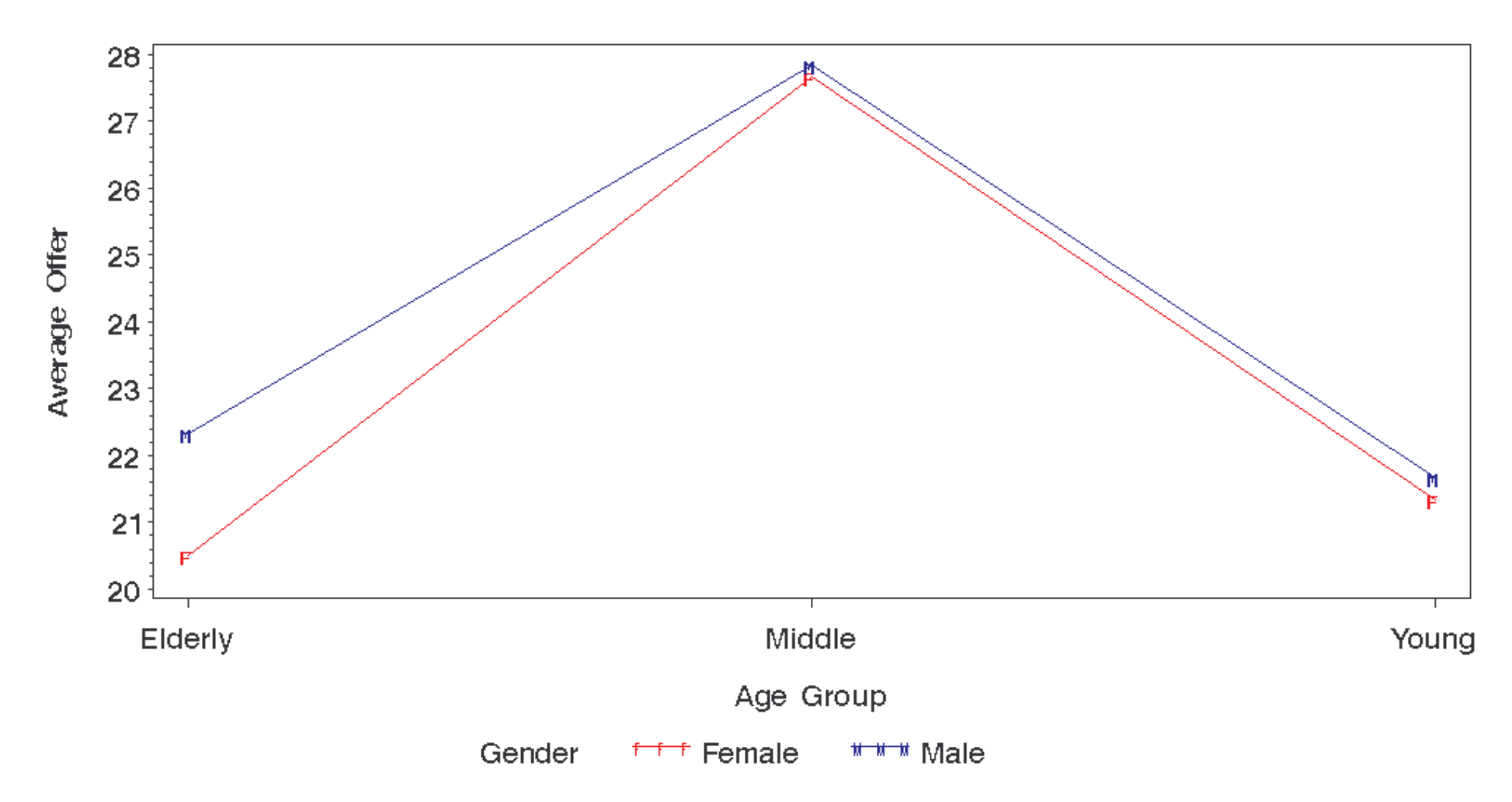

32-9

#### Plot of Offers against Factor Combinations w/o Covariate

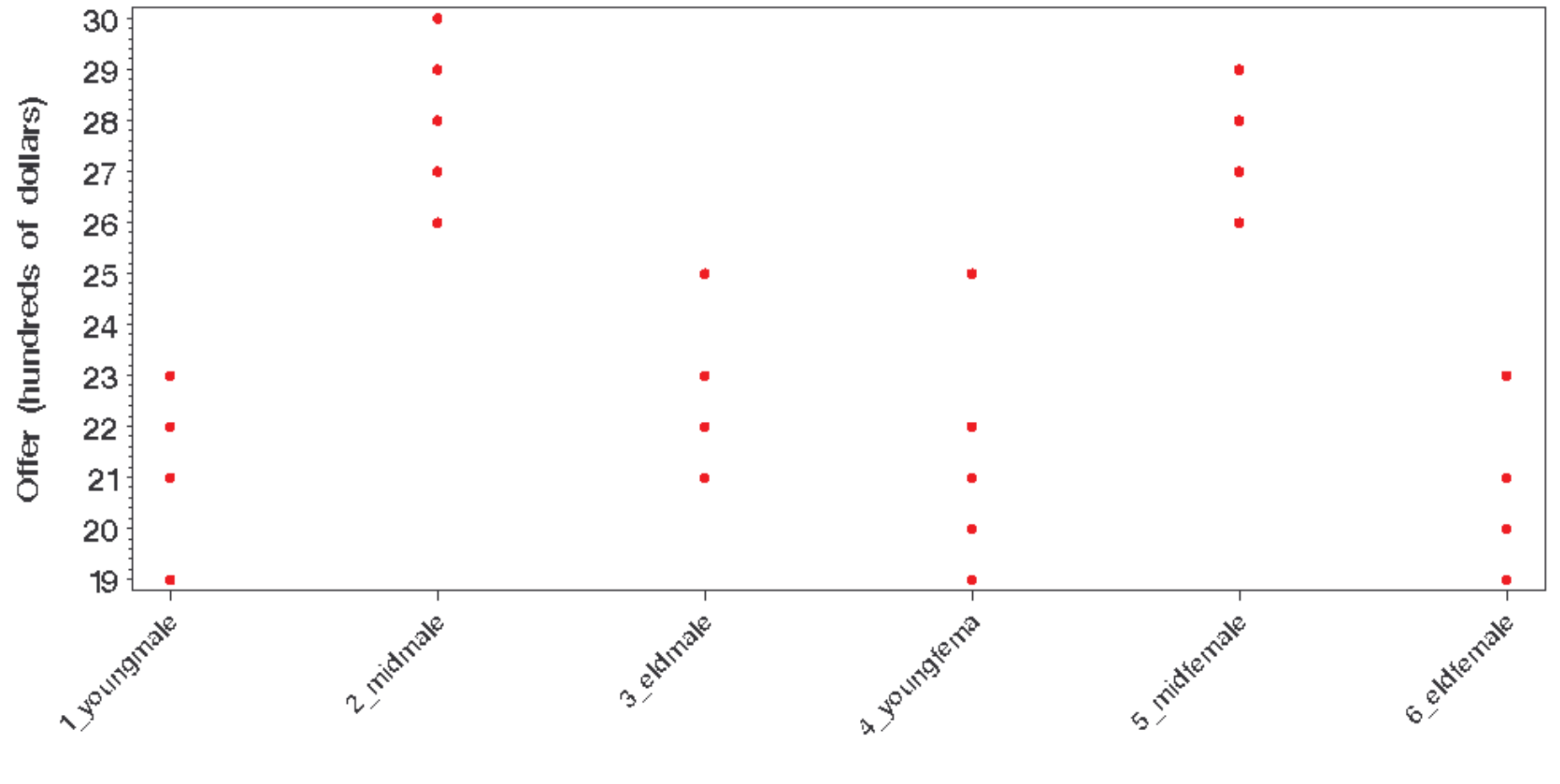

factor

32-10

### Plots w/o Covariate

• Plots (and previous analysis) with simple two-way ANOVA showed differences in that middle-aged appeared to do better than the other two groups; no interaction or gender differences.

**Plot of Offers vs Covariate** 

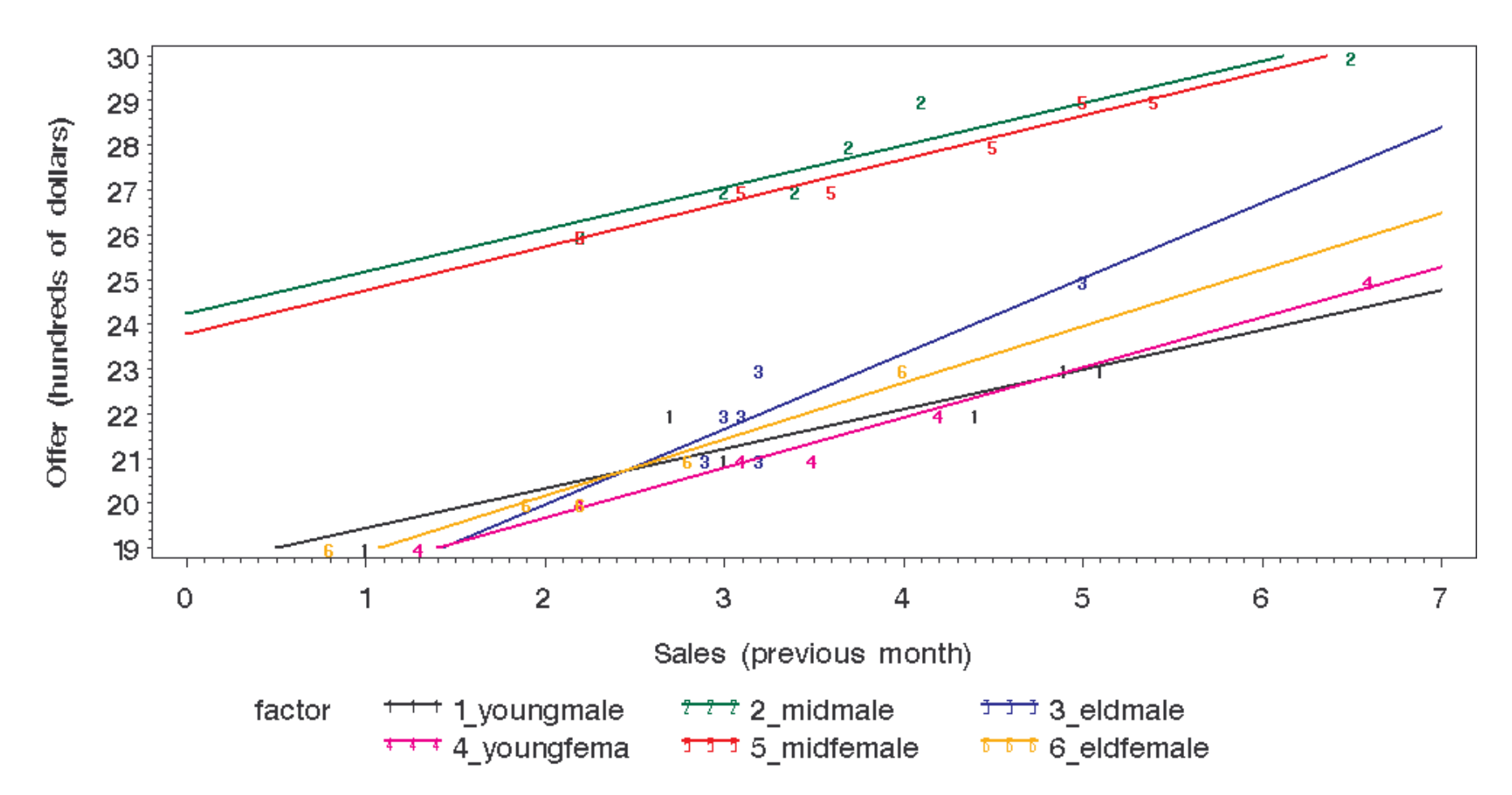

## Covariate

- Clearly is a relationship to the covariate; higher sales means higher offers
- Plot suggests a slight interaction; maybe something different going on in the elderly-male group.
- Let's look at the ANCOVA

### SAS Code for ANCOVA

```
proc glm data=cash; 
 class age gender; 
model offer=sales age|gender; 
output out=diag p=pred r=resid; 
  lsmeans age gender 
 /tdiff pdiff cl adjust=tukey;
```
**run**;

• Note: May include interaction with SALES to check equality of slopes assumption.

## **Output**

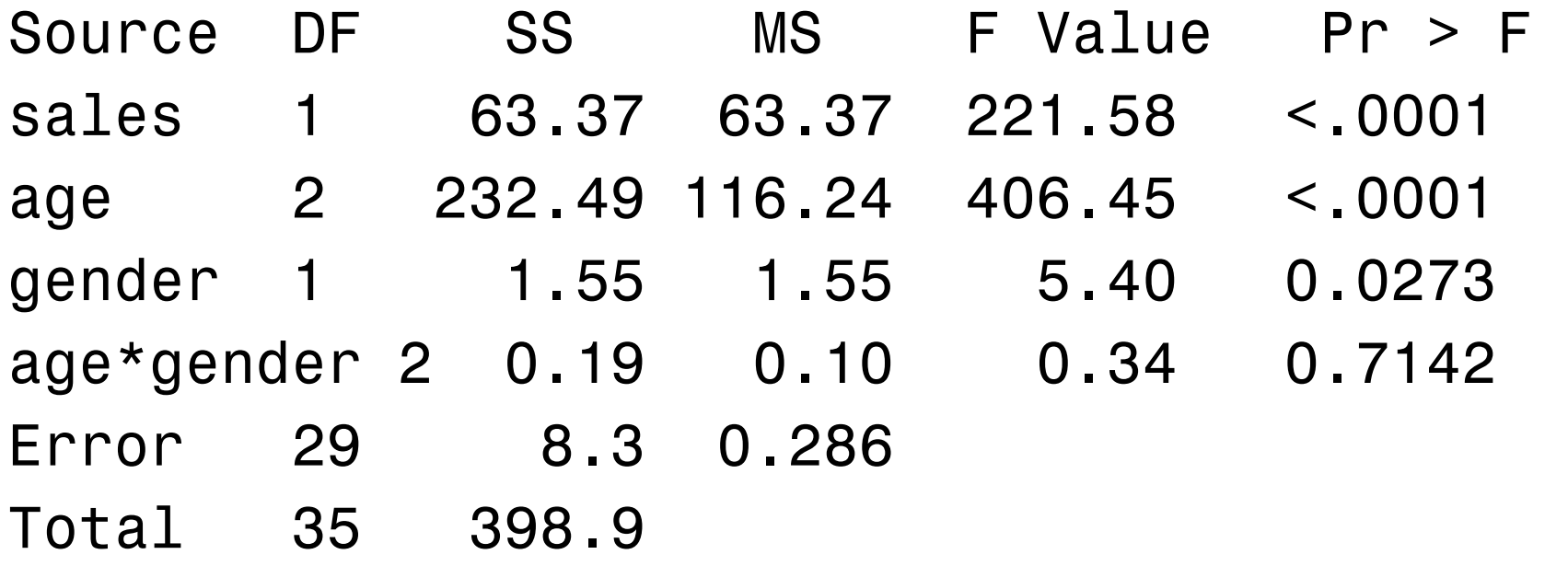

• Gender effect shows up once covariate included in model (size of effect is very small, but it is significant)

### LSMEANS / Multiple Comparisons

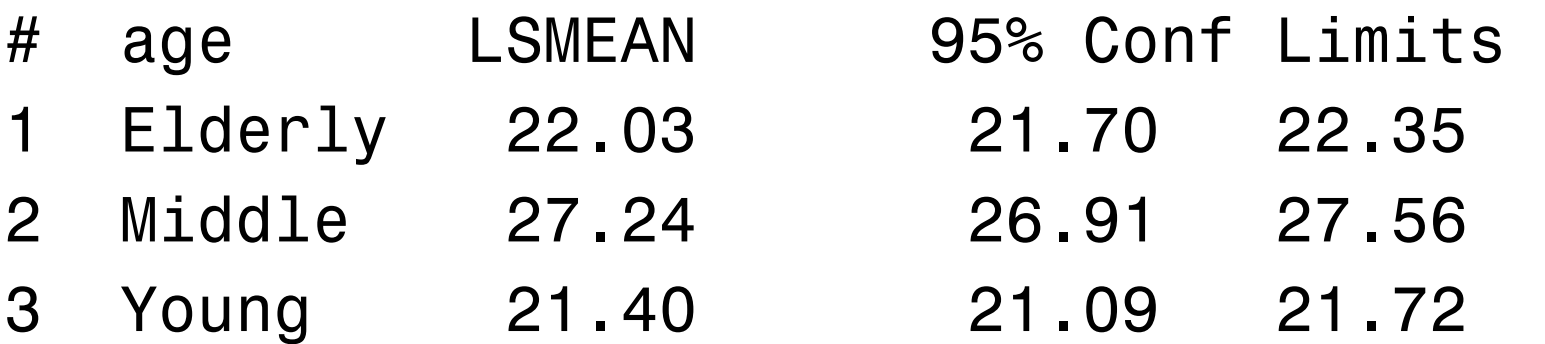

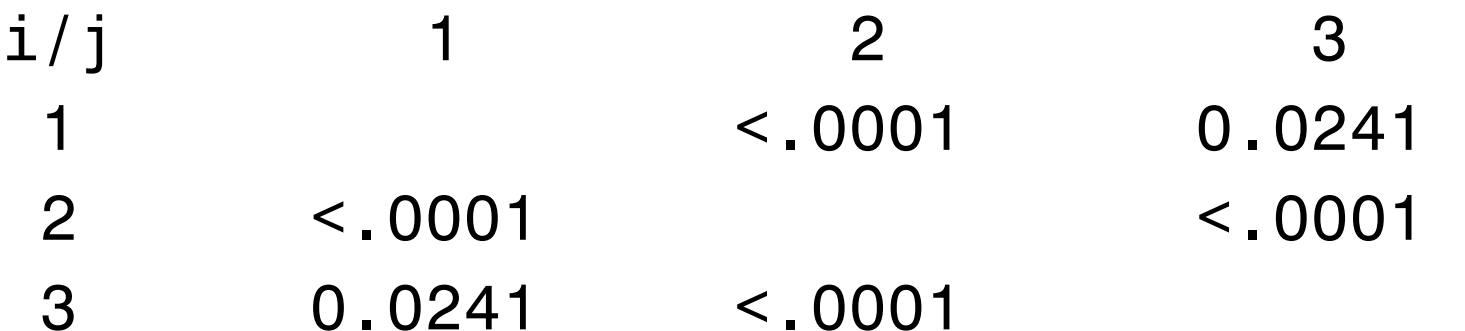

• Note: Different results here too!!! Effect we saw for age is still there, and additionally elderly get significantly better offer than young.

## Multiple Comparisons (2)

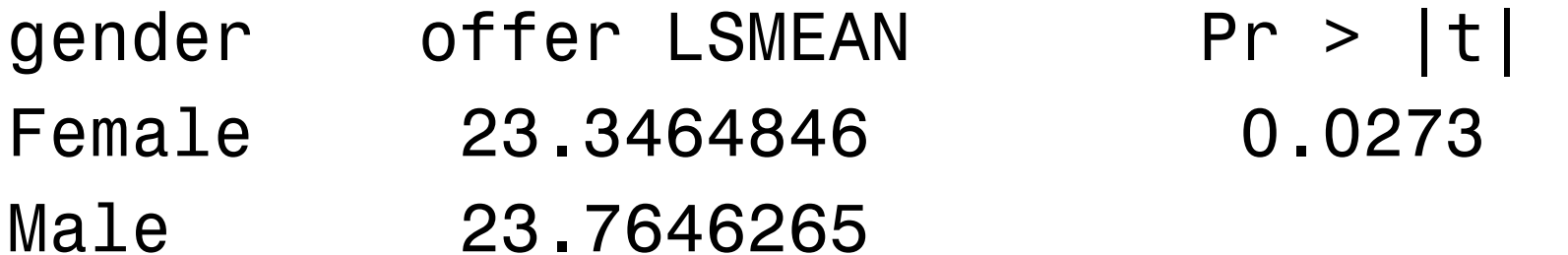

• Gender effect is significant (Male > Female) but the size of the effect is quite small (only half the size of the difference between elderly/young)

### Residual Analysis (1)

#### **Residual plots**

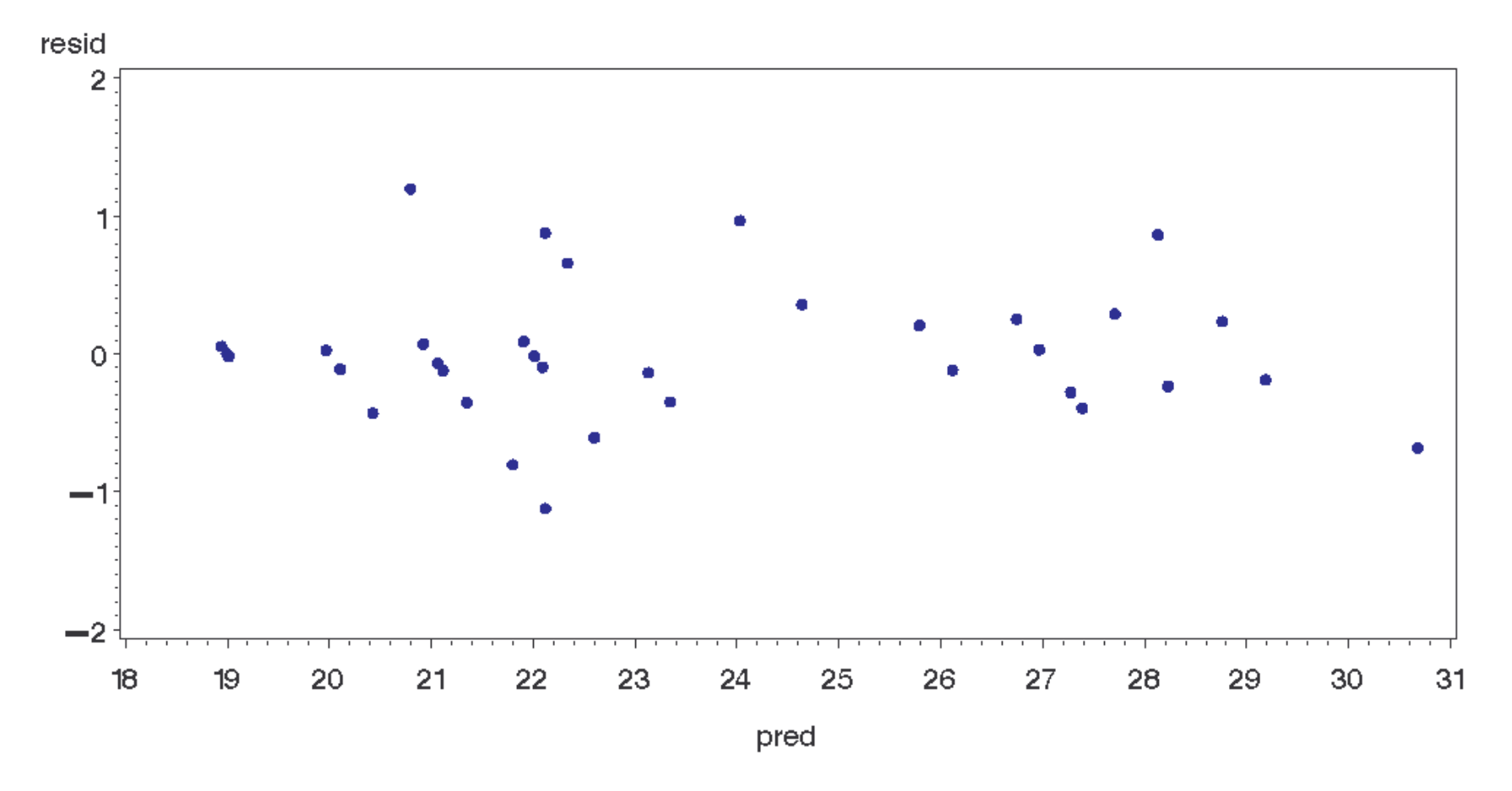

### Residual Analysis (2)

**Residual plots** 

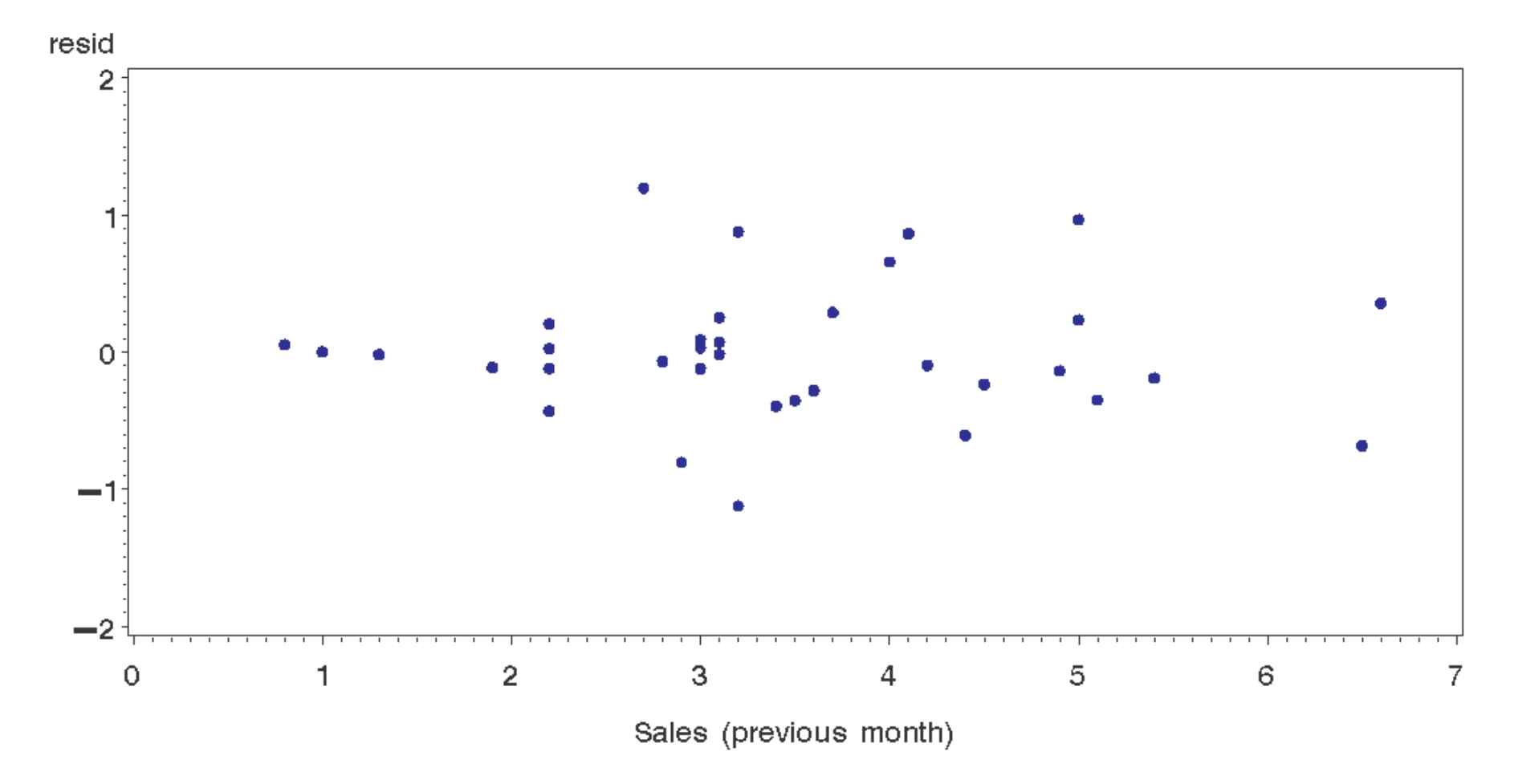

### Residual Analysis (3)

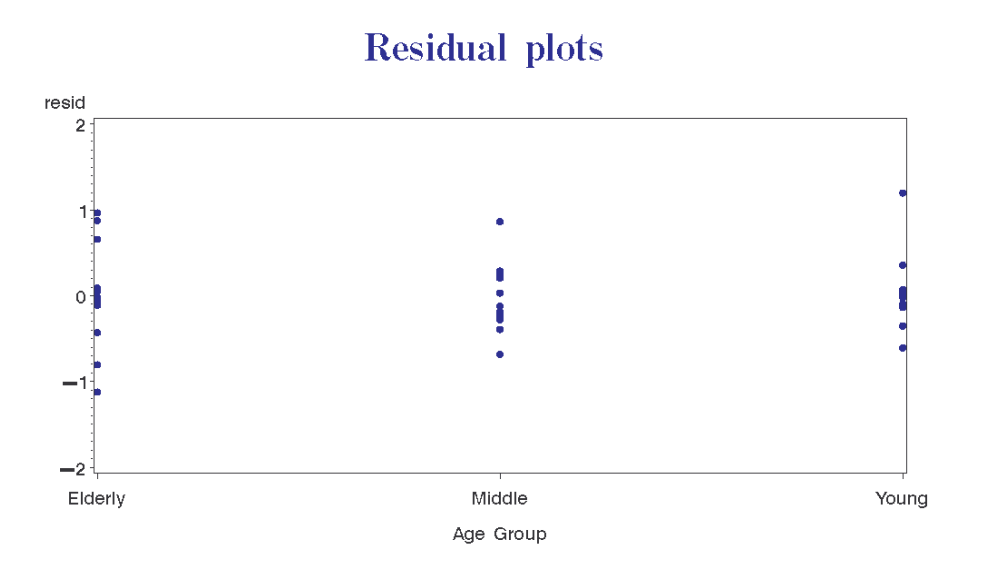

**Residual plots** 

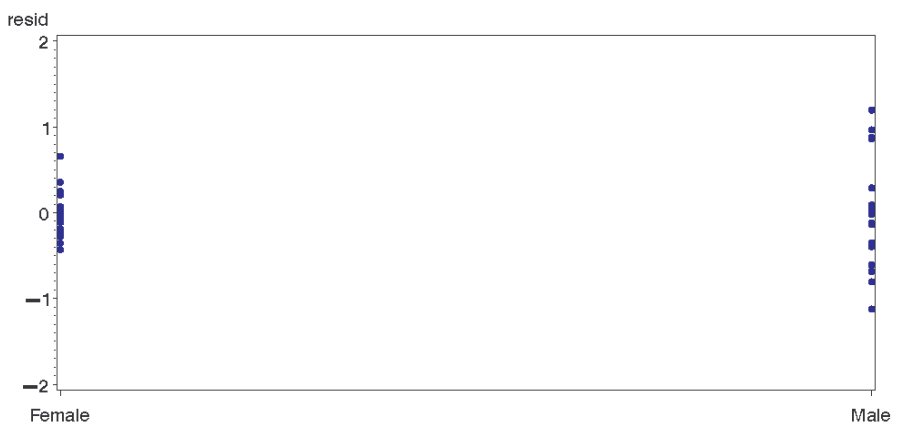

Gender

### Residual Analysis (4)

#### **Residual plots**

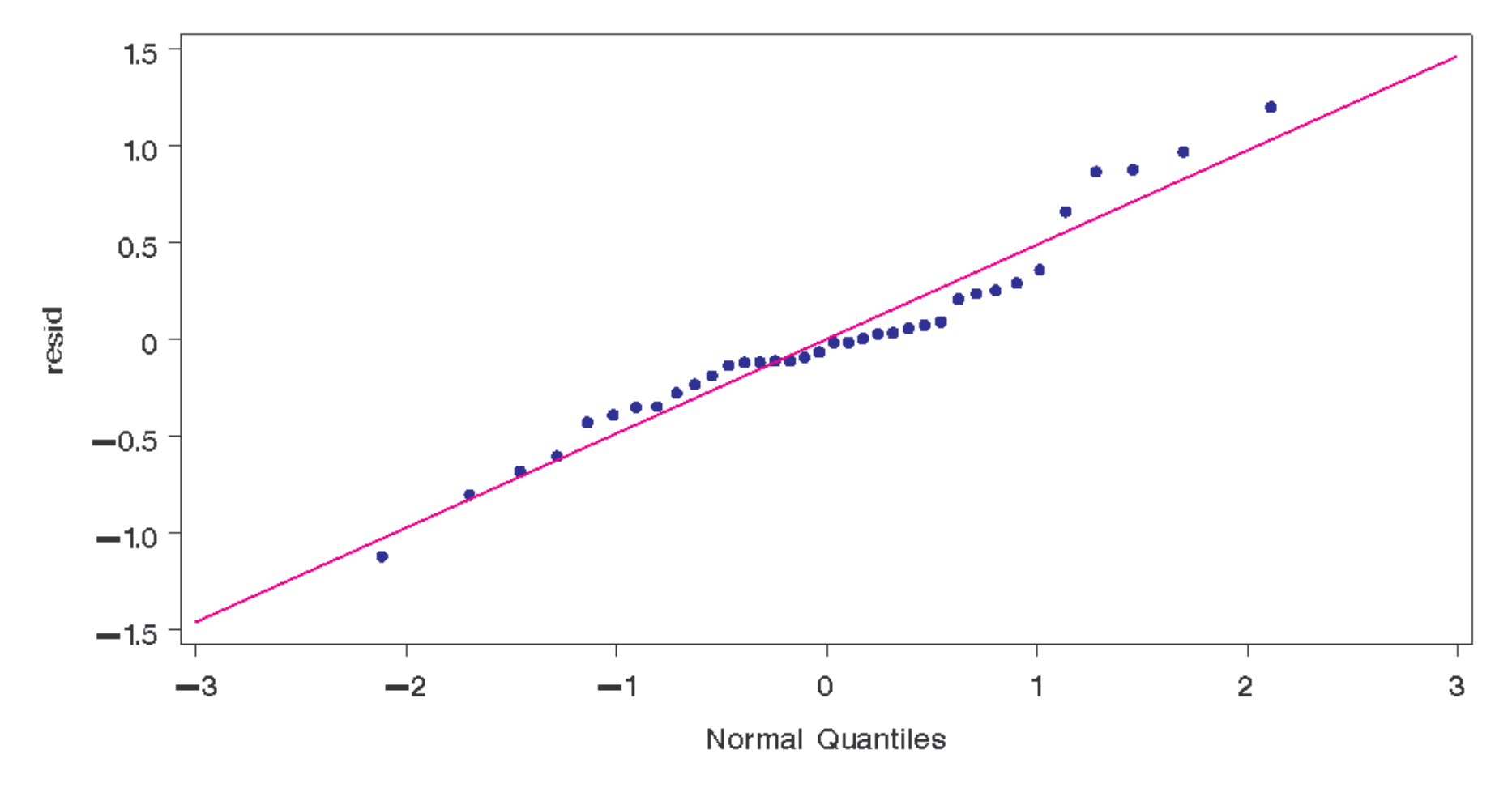

## Testing Equality of Slopes

- $\bullet$  For one-factor, one covariate: Test interaction of factor and covariate
- $\bullet$  For two-factor, one covariate: Test interaction of covariate and two-way factor interaction

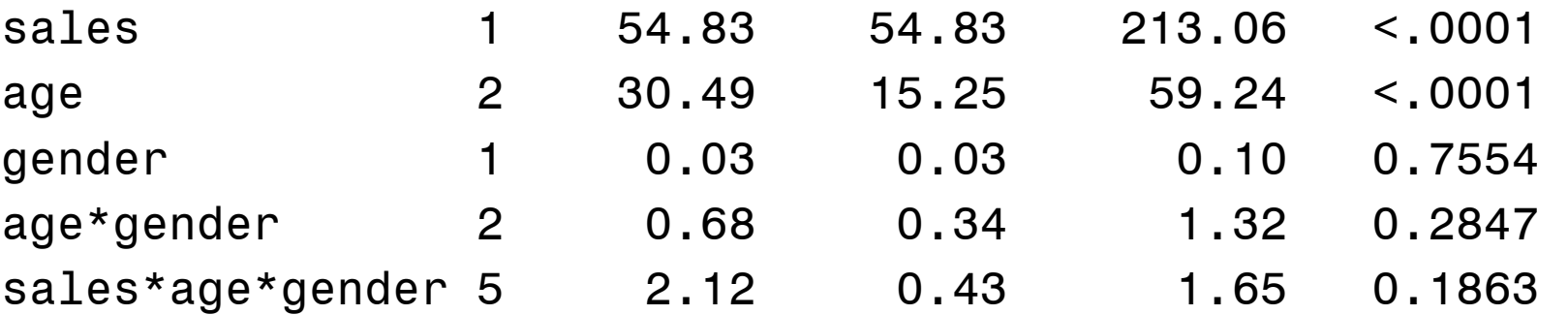

## Example (Auditor Training)

- See auditor\_ancova.sas for data and coding
- Firm testing the effectiveness of three training methods (home-study, local training, or national training).
- 30 data points; Response variable is a proficiency score (higher = better)

## Example (Auditor Training)

- Block on length of time since graduation (Block #1 is the most recent graduates)
- Additionally, a pretest score is available. This will be used as a covariate.
- Previous results (without the covariate) indicated national training was to be preferred. Local (group) training was  $2^{nd}$ best, not much better than home.

### Simple ANOVA

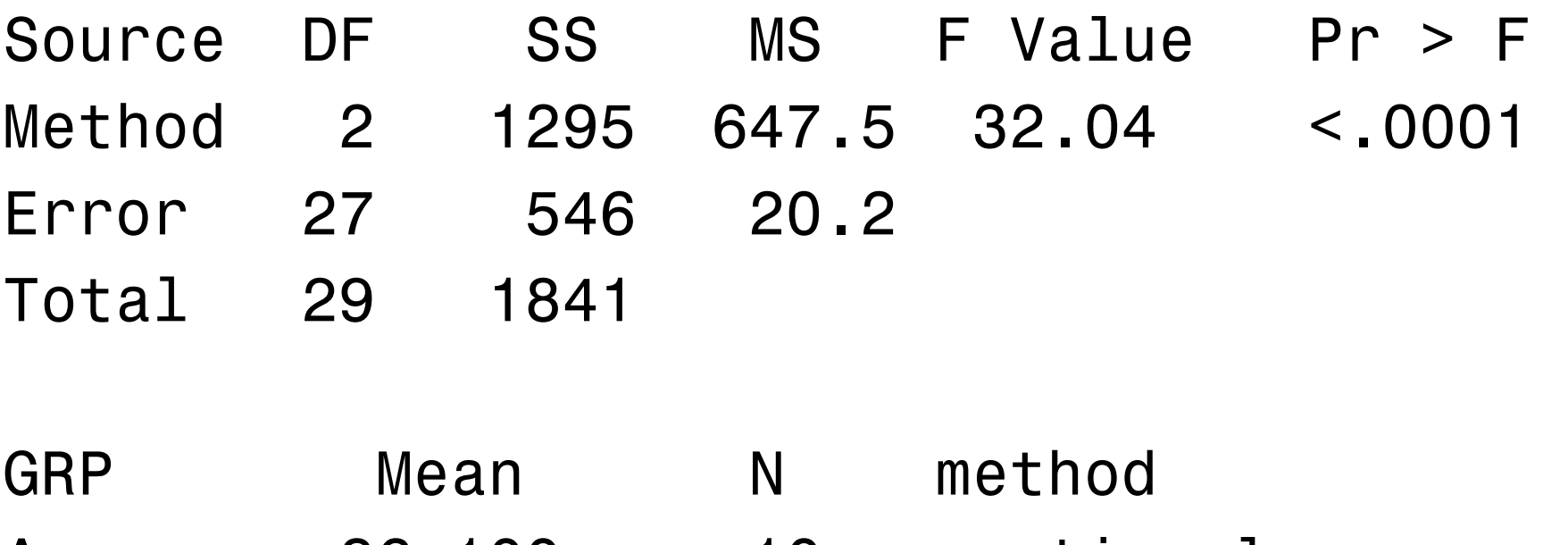

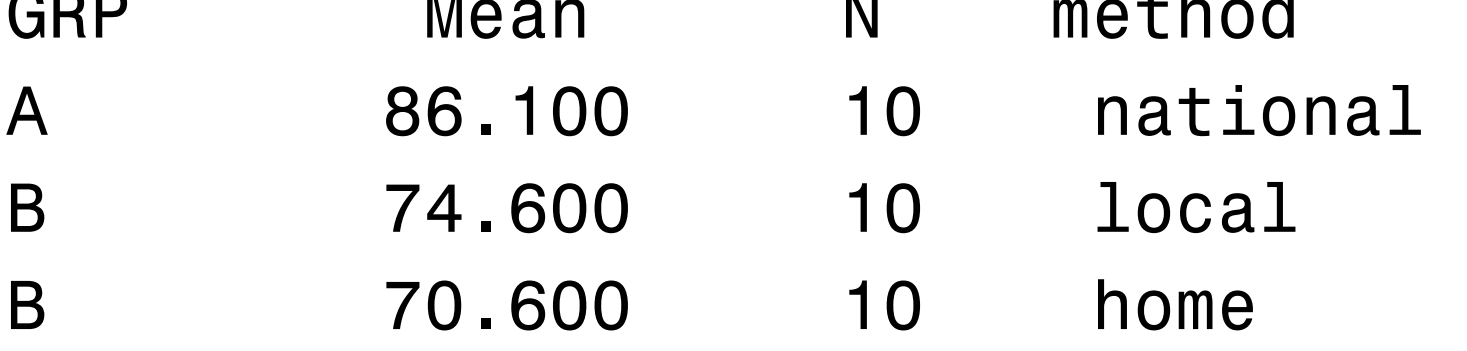

### ANOVA with Blocks

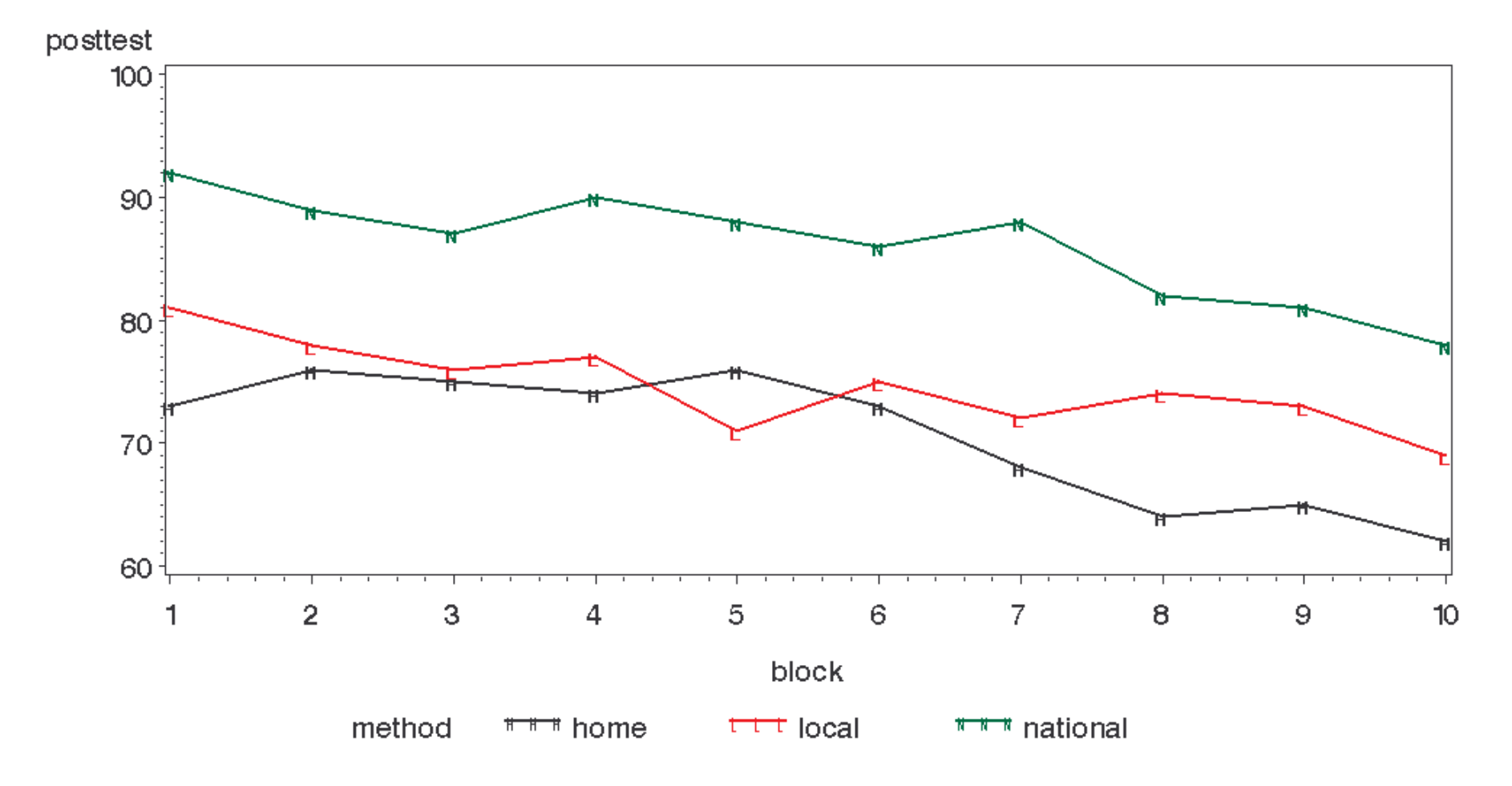

## ANOVA with Blocks

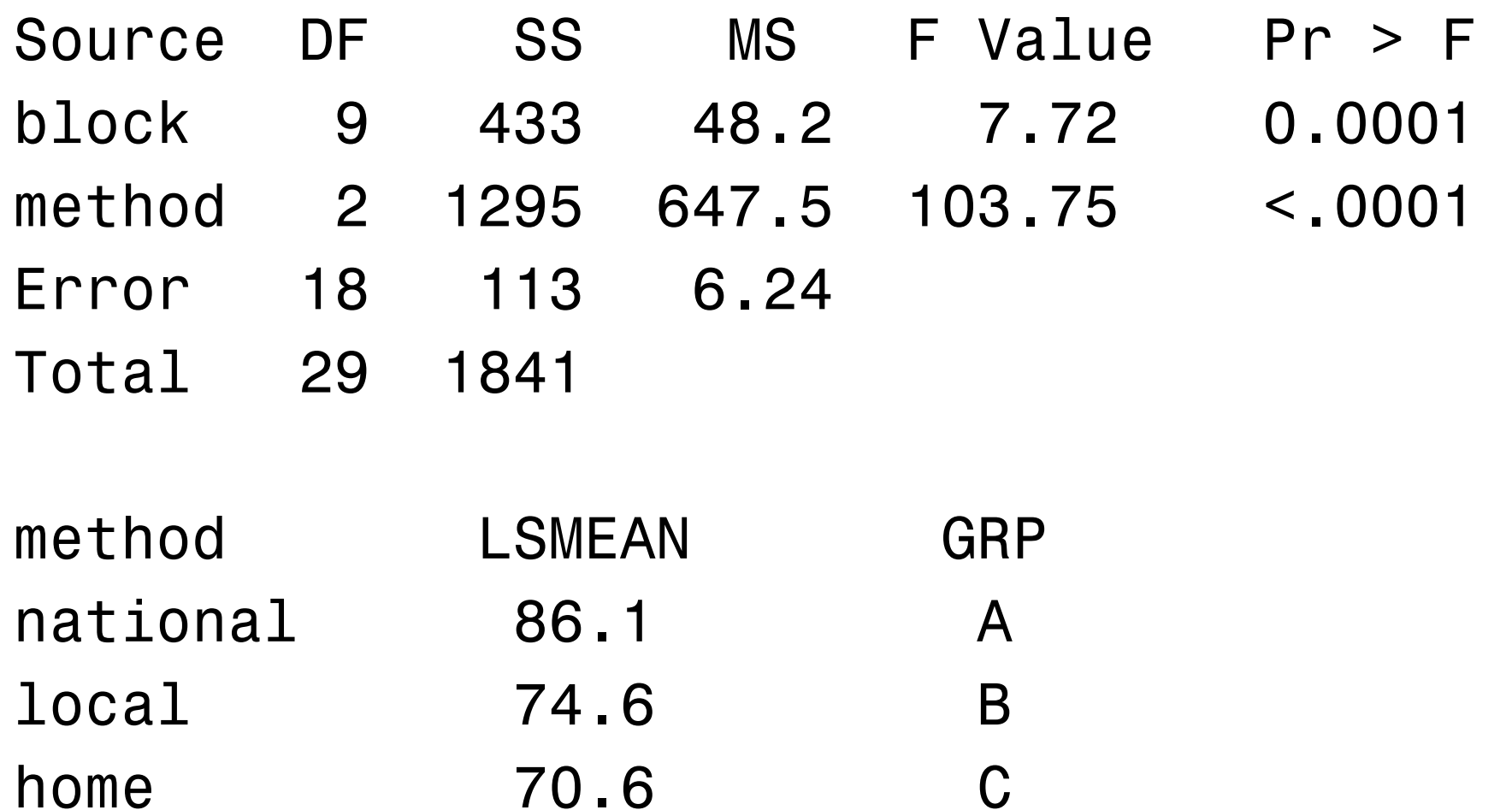

\*All  $p$ -values <  $0.05$ 

### ANCOVA with Blocks

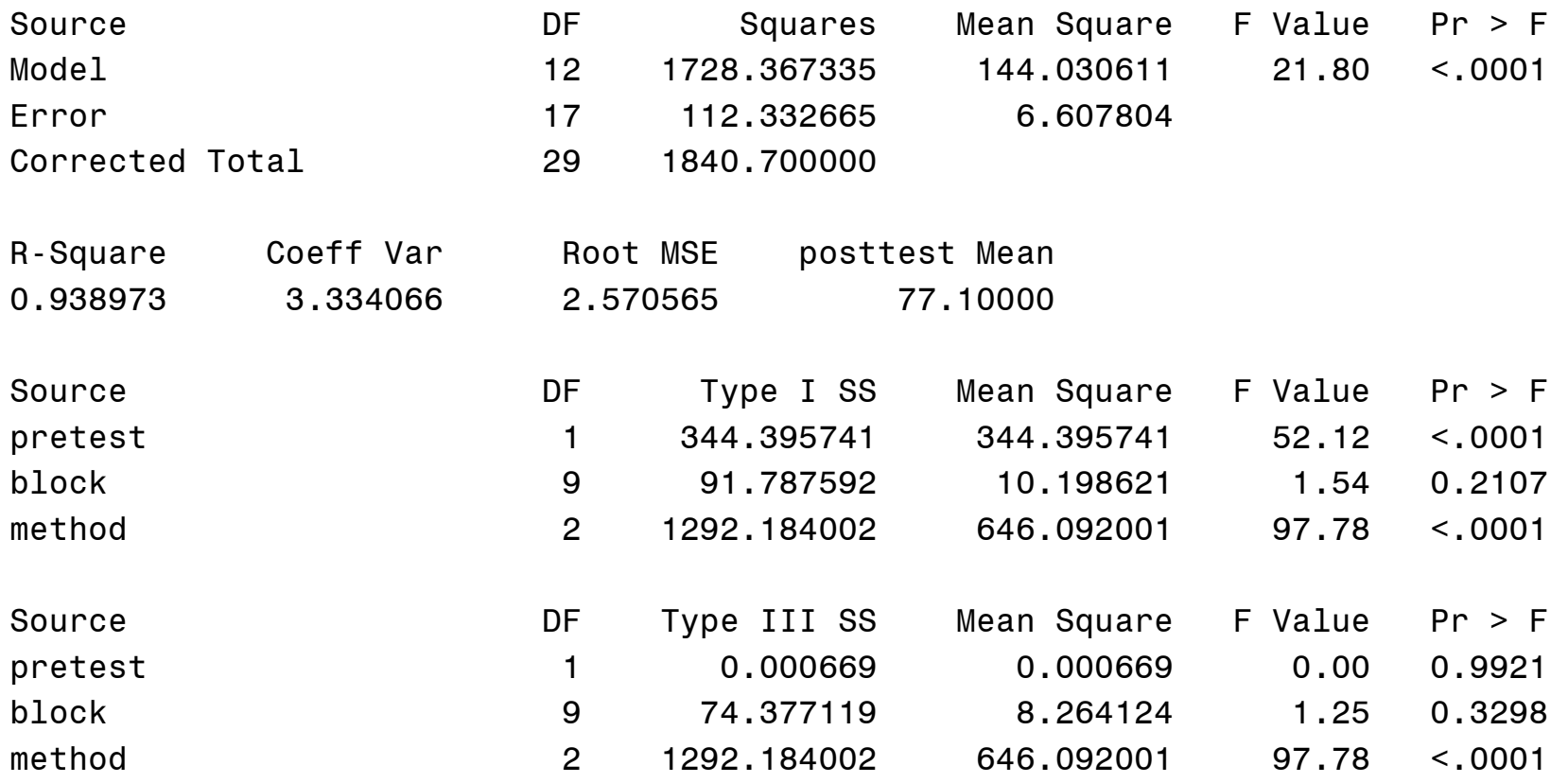

## ANCOVA with Blocks

- Type I SS : Pretest is significant alone, but block is not significant in a model with pretest (but we saw previously that it was significant when pretest was not in the model).
- Type III SS : Pretest and block are not significant when other factors in model.
- Method is significant when all other factors are in the model.

### ANCOVA without Blocks

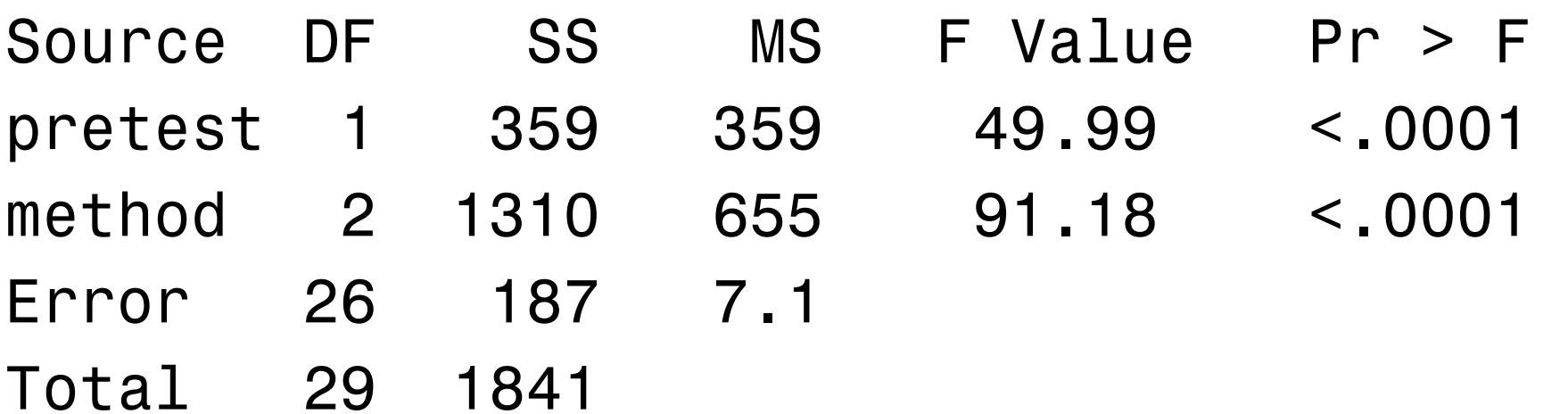

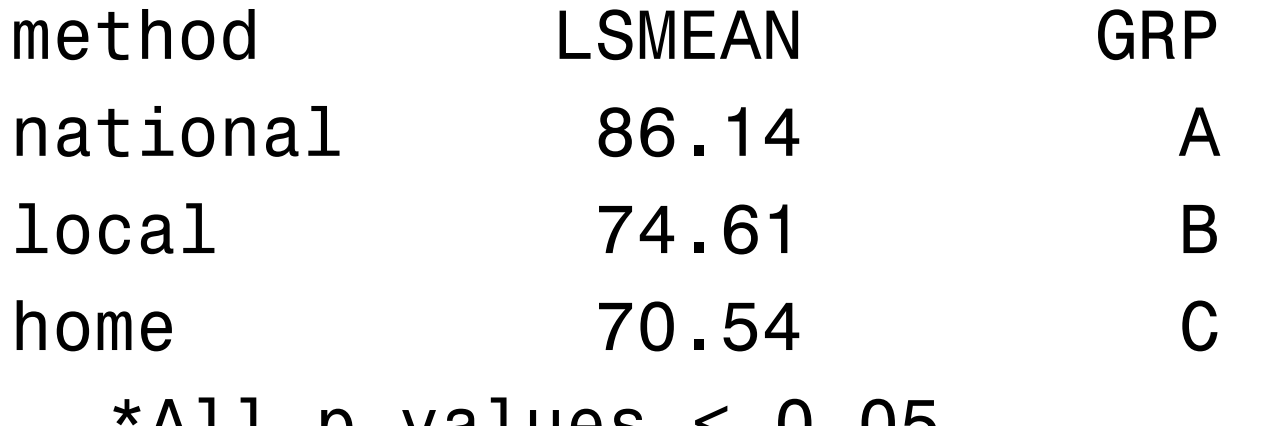

\*All p-values < 0.05

## Summary of Results

- In this case it turns out that you always will identify the national training as the best.
- Notice the slight differences in each analysis – we don't actually need both concomitant variables (either use the block, or use the pretest, the information is about the same).

### Block vs Pretest

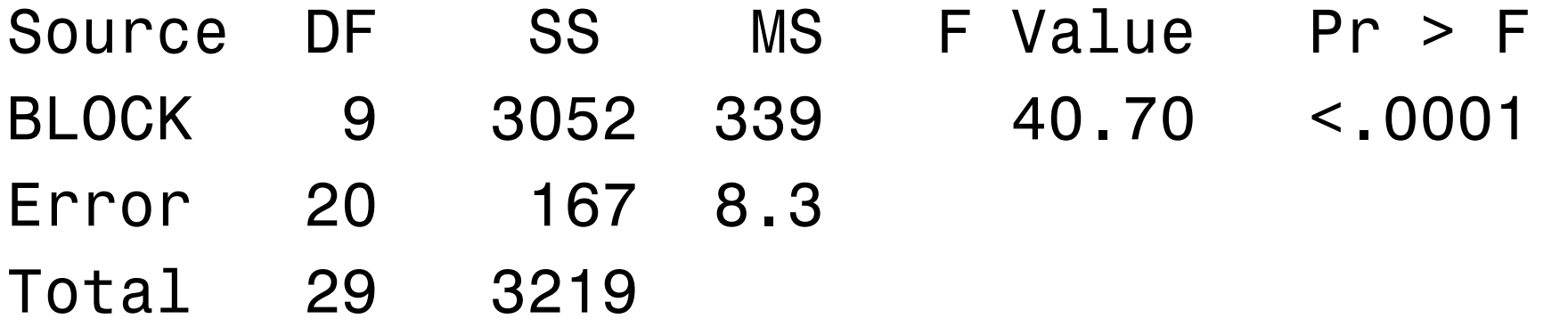

• 94% of pretest is explained by  $block -$  these variables are essentially performing identical functions in the analysis

## Blocking vs. ANCOVA (1)

- Sometimes researchers have a choice between
	- oCRD with covariance analysis (ANCOVA)
	- o RCBD with blocks formed by means of the concomitant variable

## Blocking vs. ANCOVA (2)

- If regression between response and concomitant variable is linear, about equally efficient. If not linear – RCBD more effective.
- RCBD are free of assumptions about the nature of relationship between concomitant (blocking) variable and response. ANCOVA assumes linear relationship w/equal slopes between groups.
- RCBD may require more df for blocking variable and thus leave less for the error.

## Use of Differences

- For a posttest/prettest study, there are two possible options for analysis:
	- o ANCOVA with posttest as response and prettest as a covariate
	- o ANOVA using difference (posttestprettest) as the response.
- If the slope parameter  $\beta=1$ , then these analyses are essentially equivalent.
- If slope parameter is not near 1, then ANCOVA may be more effective than the use of differences.

### Use of Differences

- For the cracker example from lecture 31,  $\hat{\beta}$ = $= 0.9$  and also 1 is in the 95% CI. Using the difference of current-previous period sales as the response and conducting one-way ANOVA should be sufficient.
- For the auditor example  $\hat{\beta}$  the 95% CI. Better to use ANCOVA. = $= 0.33$  and 1 is not in
- See KNNL section 22.5 for more details.

## Upcoming...

• Multi-Factor ANOVA (Chapter 24)